LHD-PBM2GU2 V02

# **Logitec**

USB 2.0 **HD** 

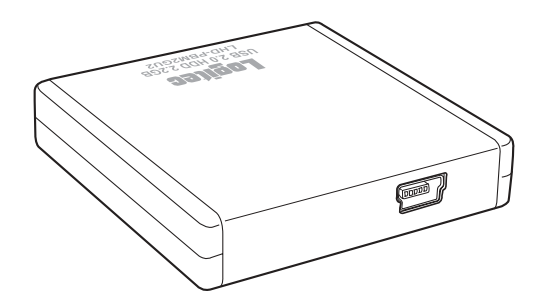

# Memo

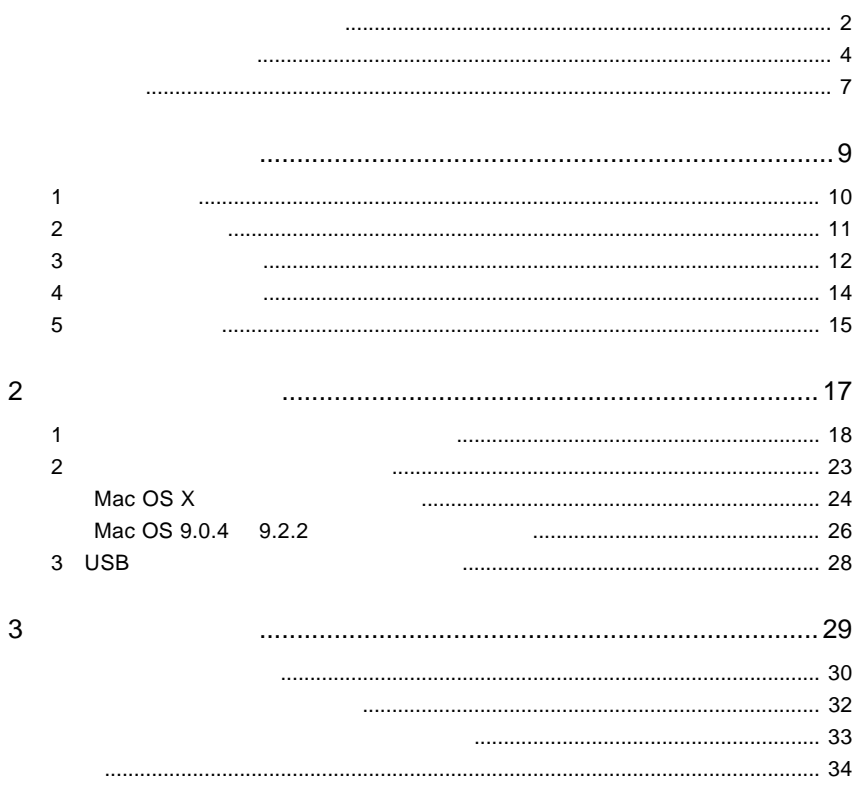

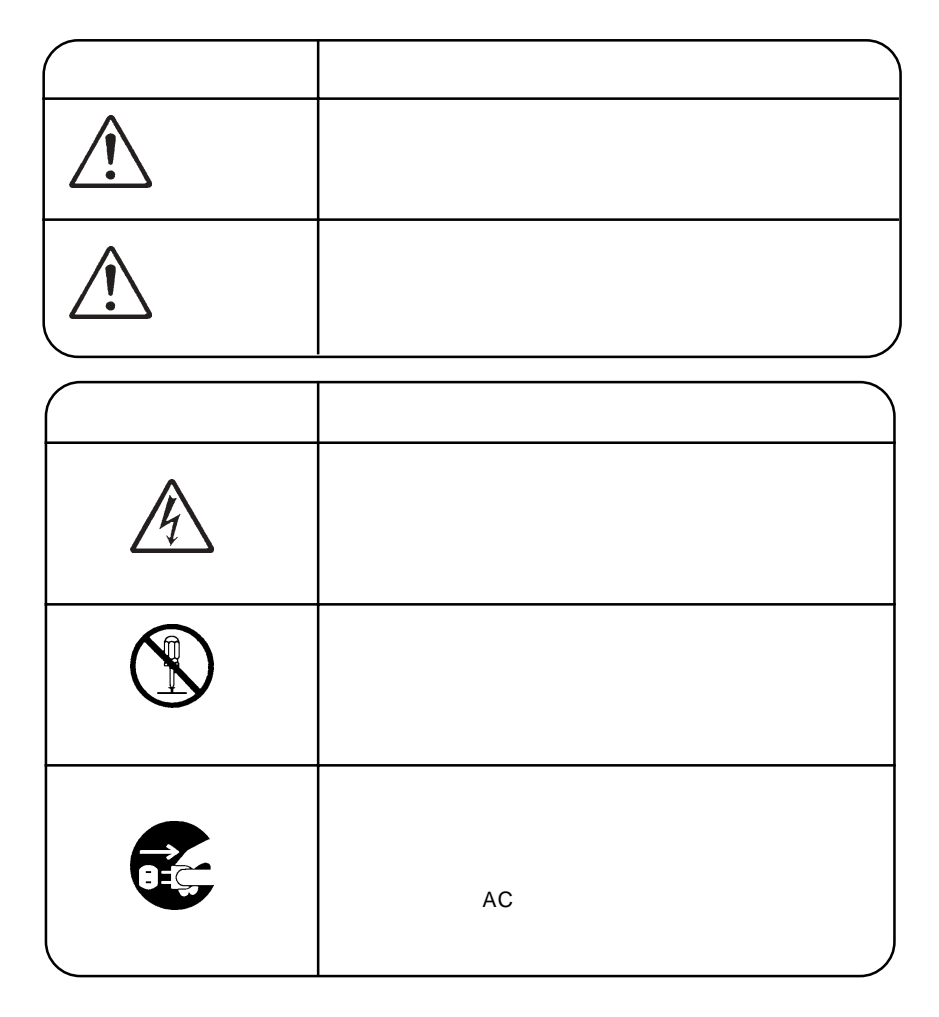

安全にご使用いただくために

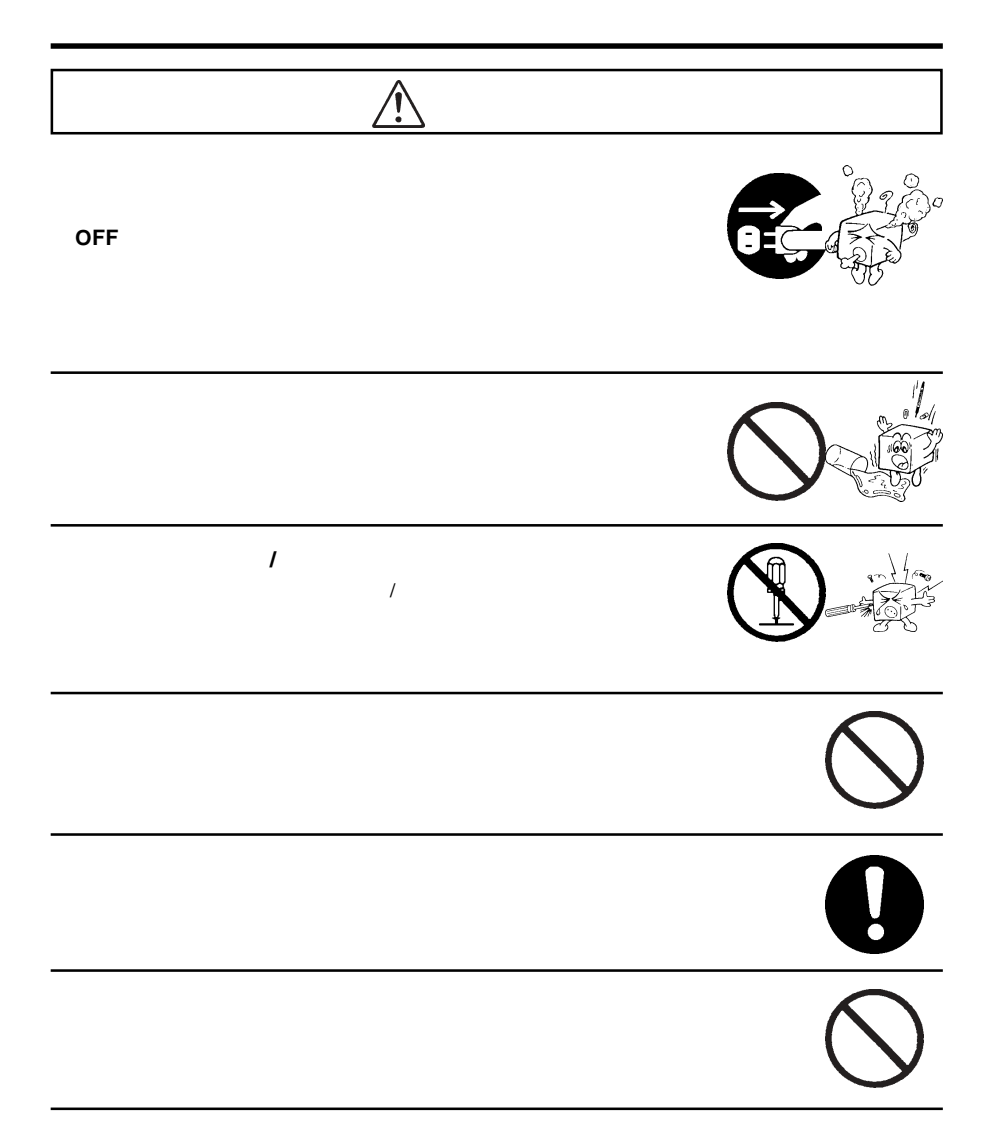

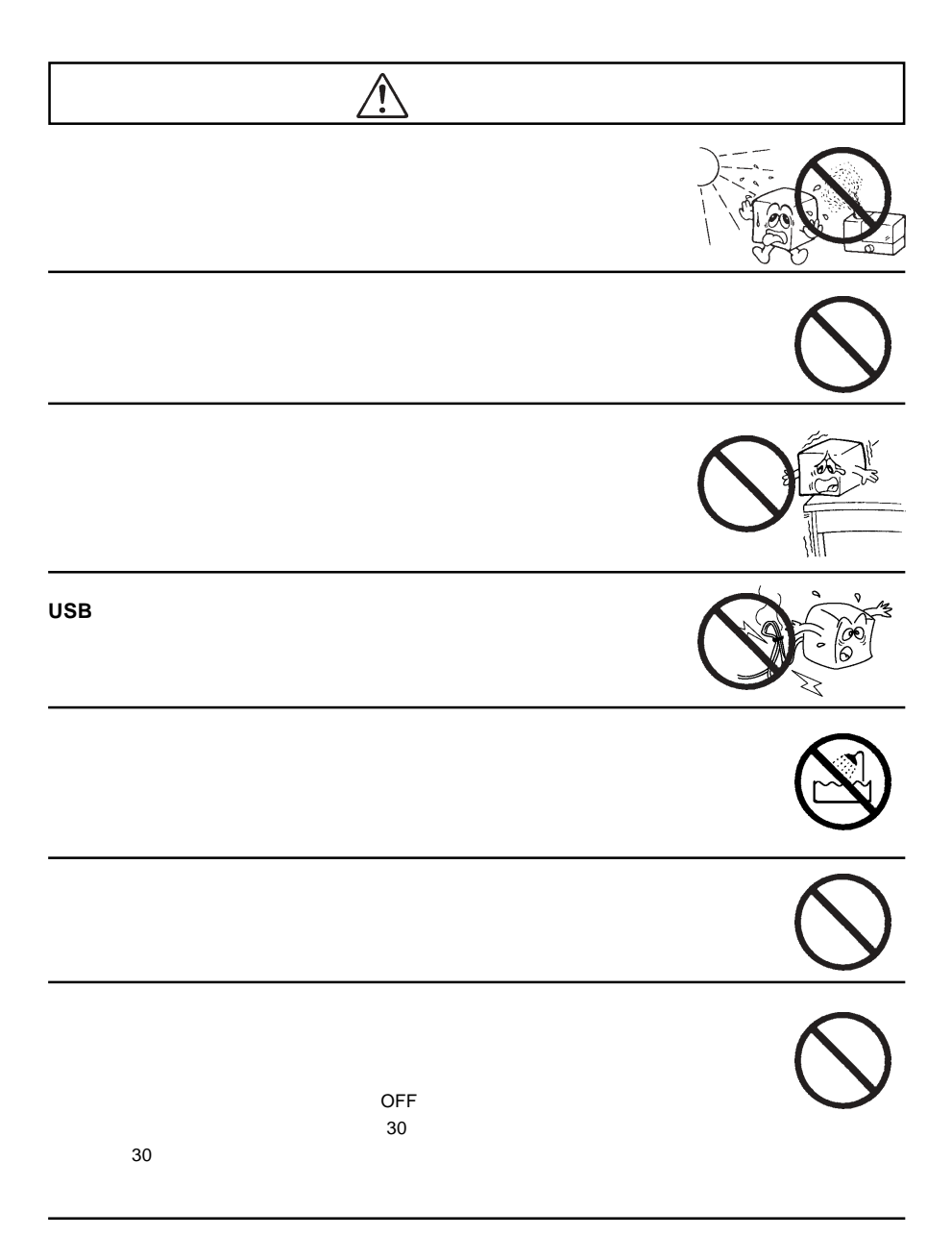

 $\overline{OFF}$ 

 $\overline{OFF}$ 

 $24$ 

ー、本製品を使用している。本製品を使用している。<br>この方法を使用してください。

②保証書に記載された機種名、シリアルNo.

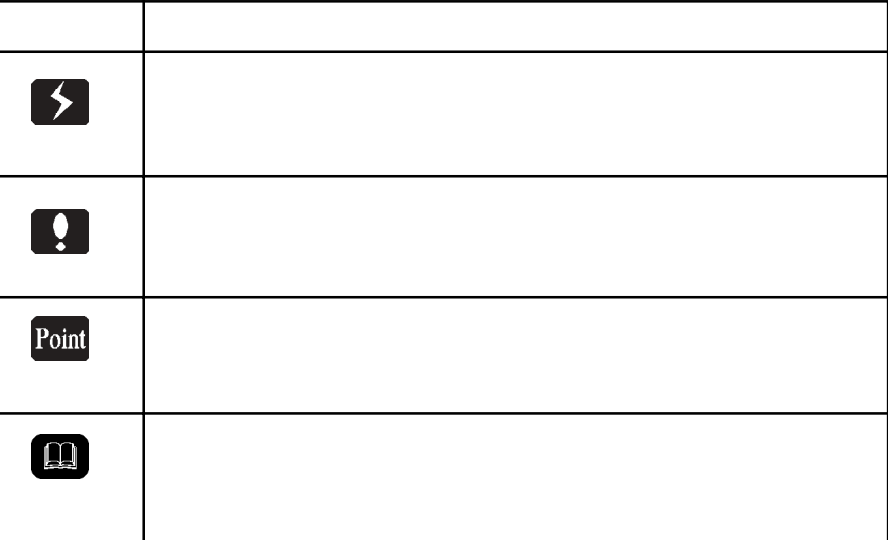

 $\mathsf{H}\mathsf{D}$ 

<u>にしている。</u><br>この中で、

またことにあります。本書では「モバイルタイプ」ということには「モバイルタイプ」ということには「モバイルタイプ」ということには「モバイルタイプ」ということには「モバイ

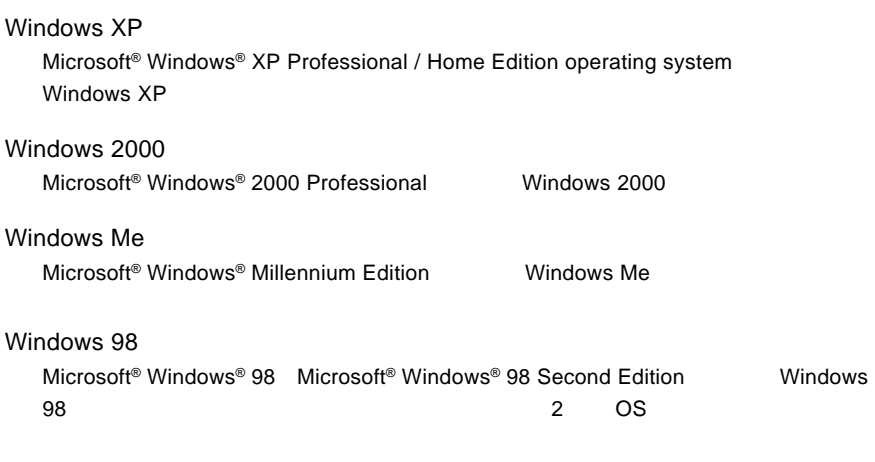

Microsoft<sup>®</sup> Windows<sup>®</sup> Microsoft Corporation Macintosh Mac OS

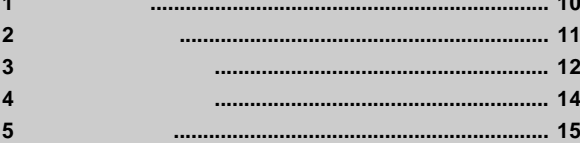

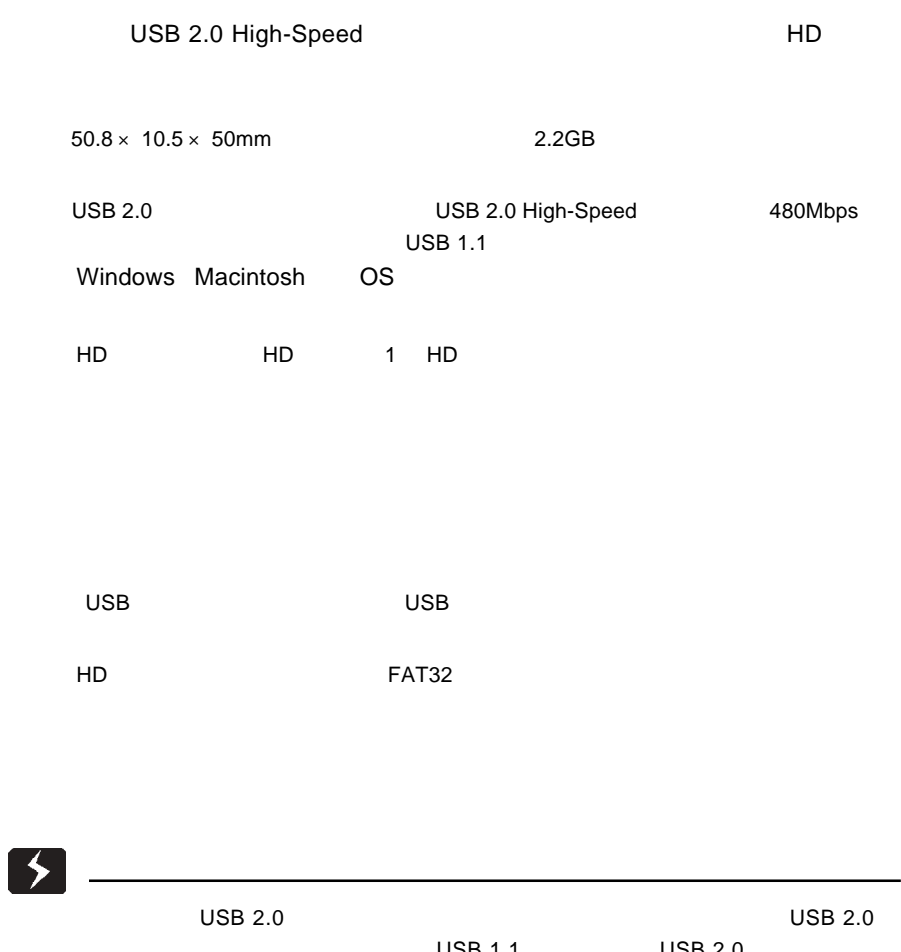

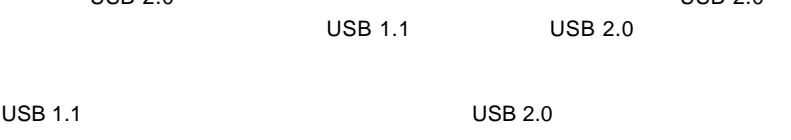

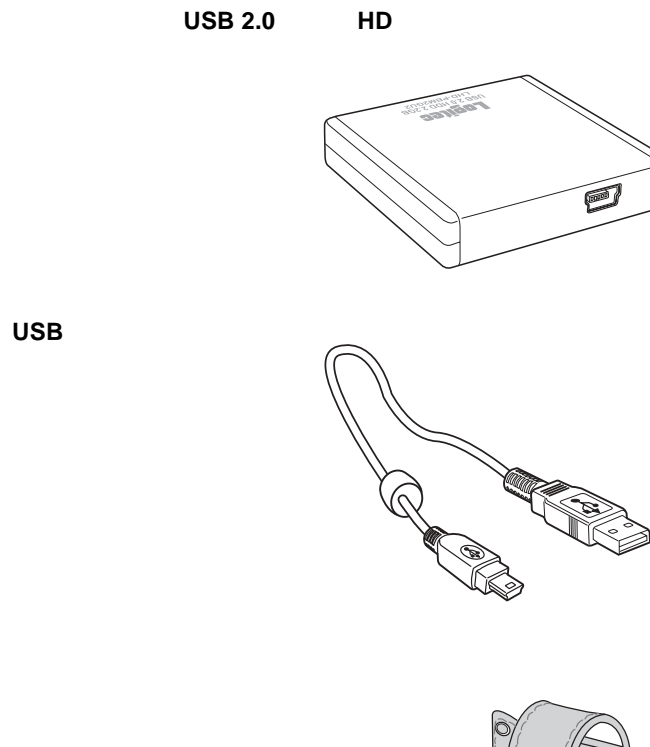

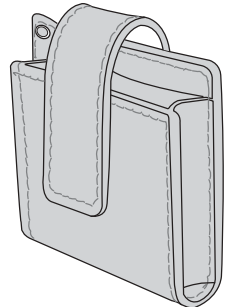

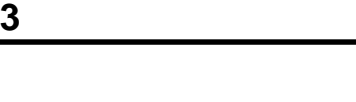

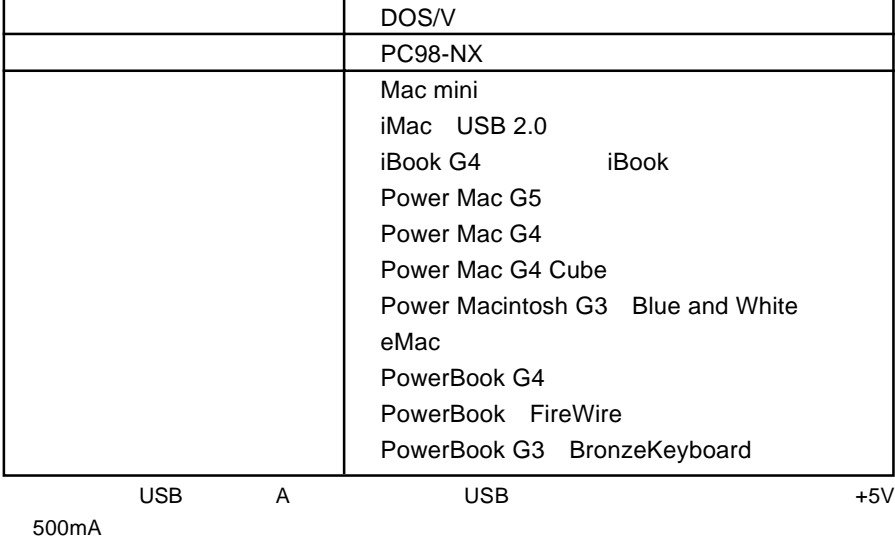

USB 2.0 High-Speed the total state of the USB USB USB 2.0 High-Speed

### 対応 **OS**

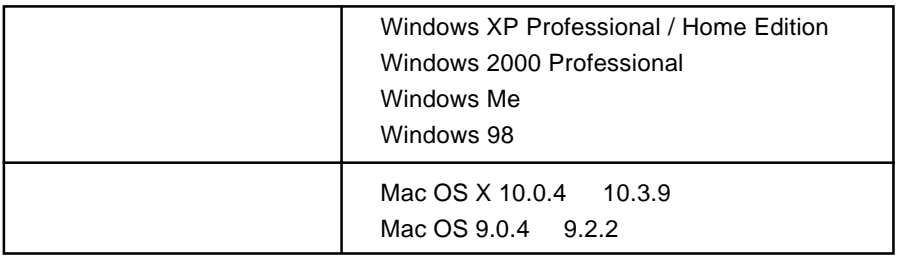

 $\overline{O}$  CS  $\overline{O}$ 

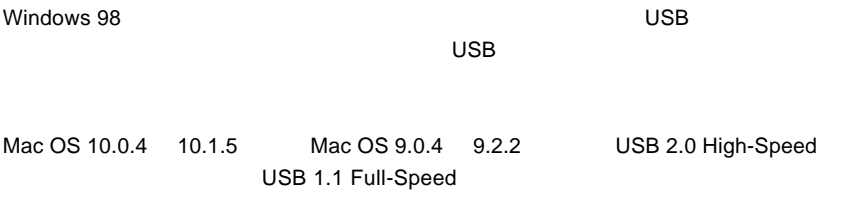

 $\left[\begin{array}{c} 0 \\ 0 \end{array}\right]$ 

 $DOS/V$ 

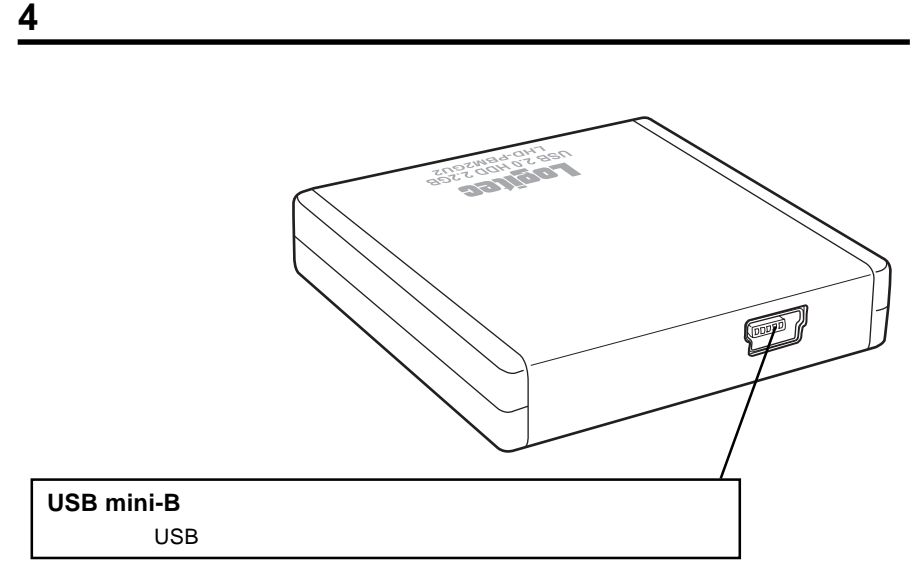

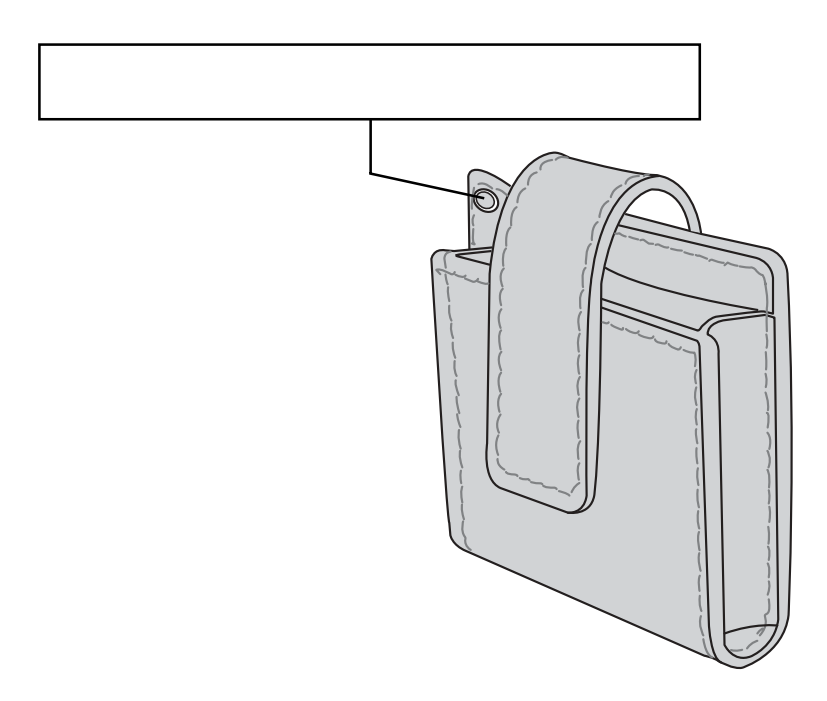

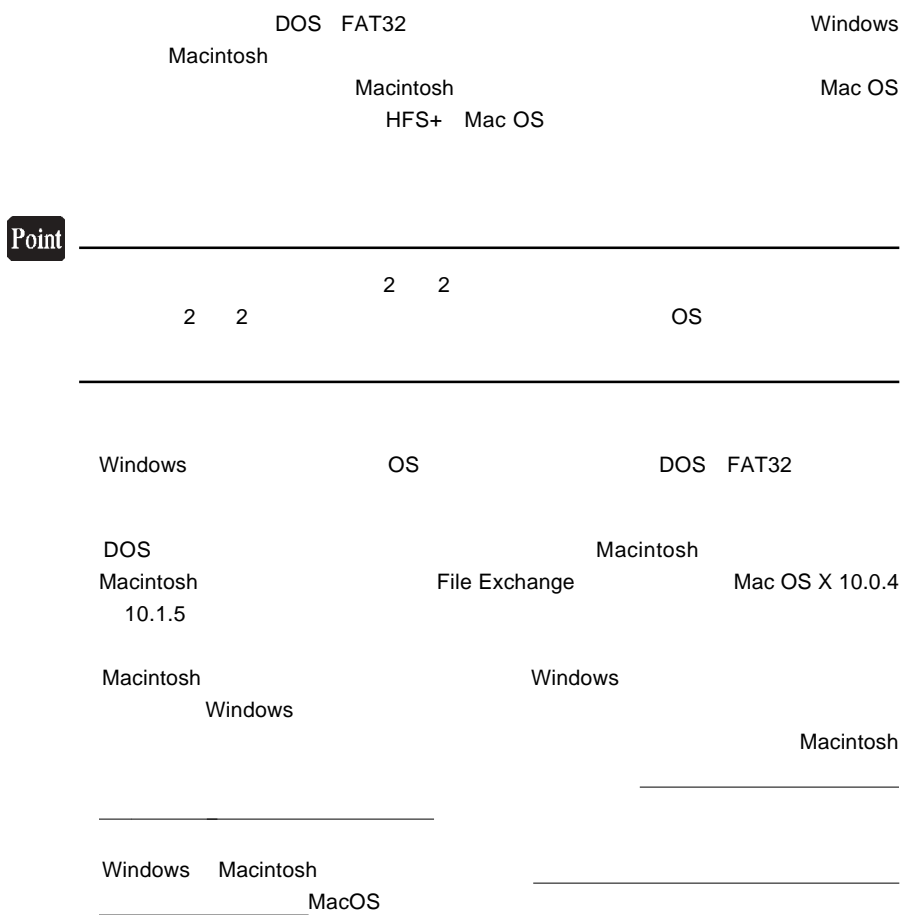

## Memo

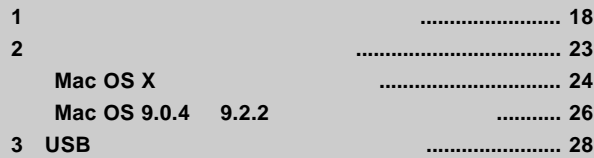

### **1** ペンコンへの接続と取り

### 1  $\blacksquare$

# $\bullet$ Windows 98 **Example 19 and 1999** USB USB 1999 USB 2 3 USB  $\overline{UBB 2.0}$  USB 2.0 2.0 USB 1.1  $\boxed{1}$ USB 1.1 The Contract Expedia of Tull-Speed 12Mbps 1 CON CON Windows XP 2000 Administrator 2 USB  $\sim$ USB mini-B

CONTROLLER

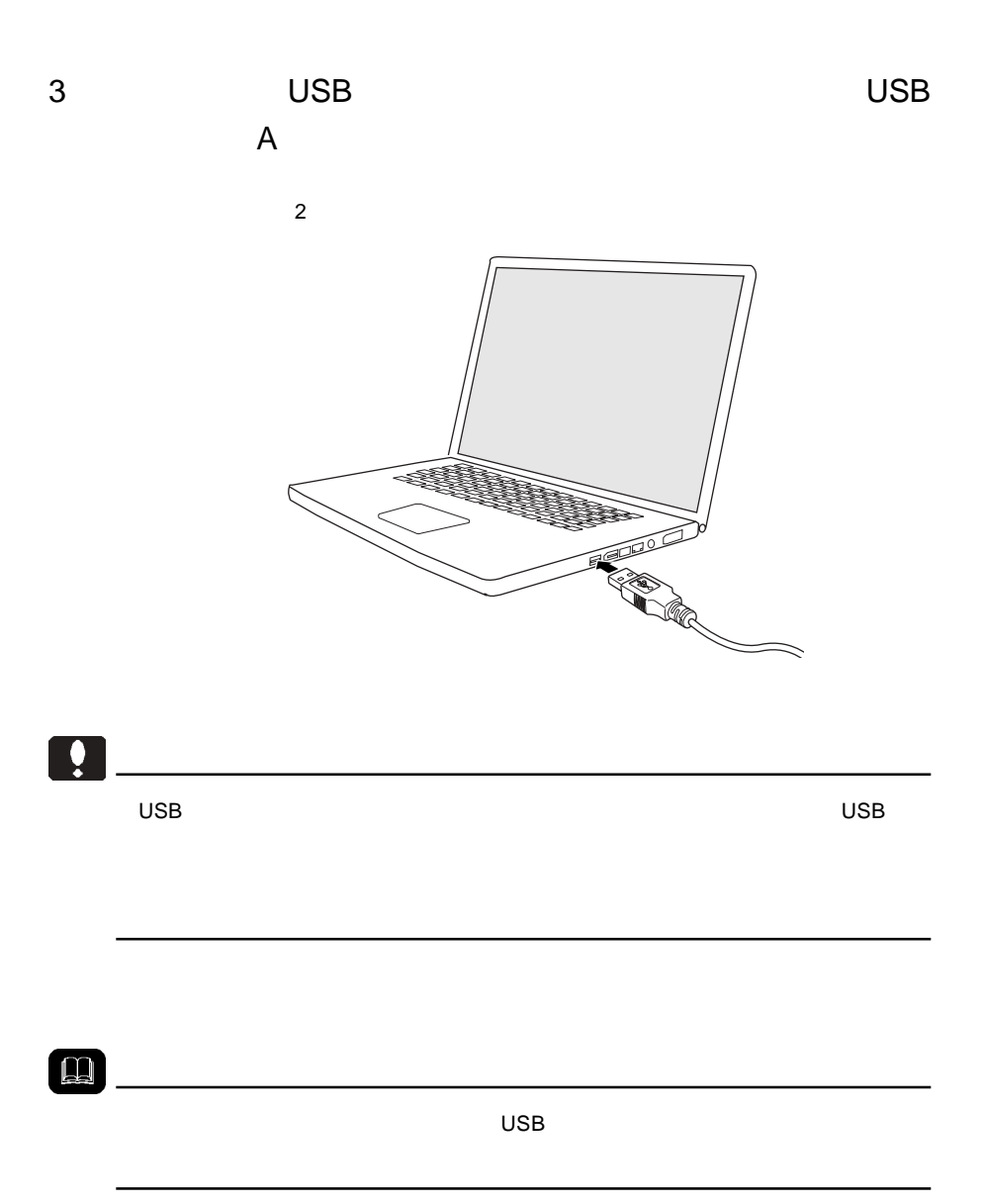

Windows XP

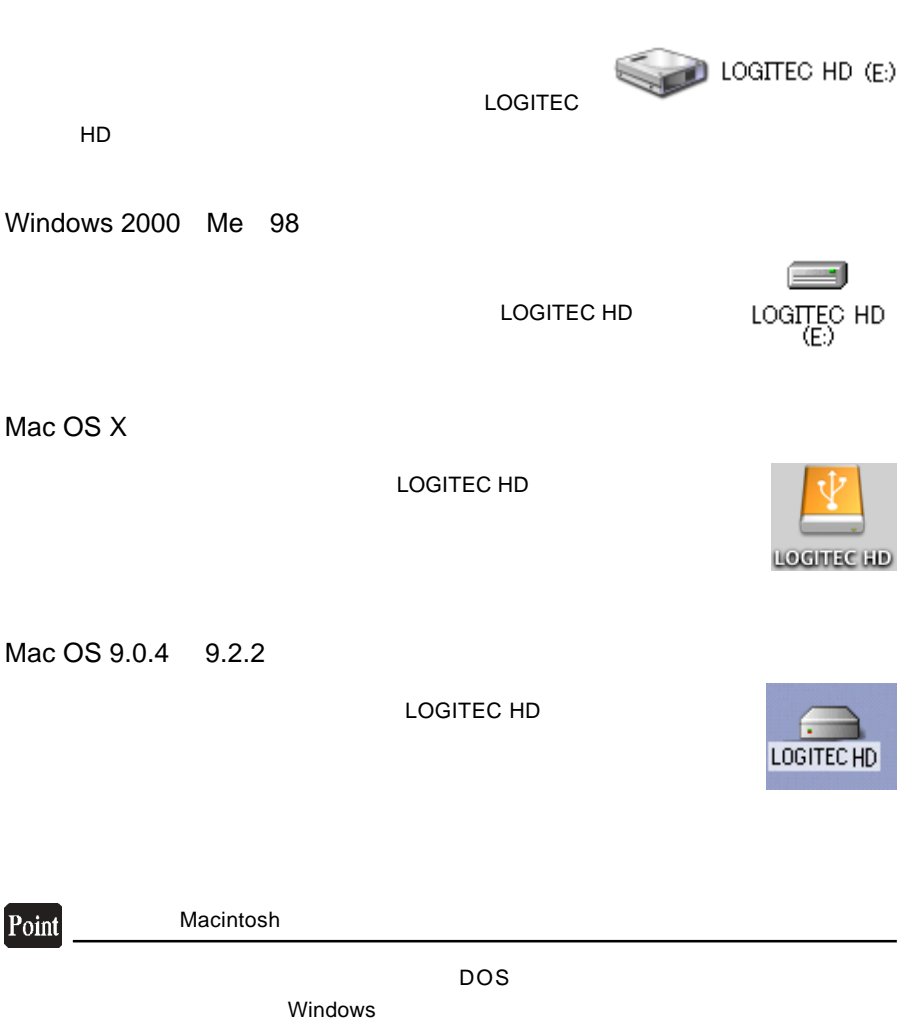

Macintosh

 $2$ 

 $\sim$ 

 $ON$ 

**SA** 

### Windows

 $1.$ 

#### $2.$

Windows XP Windows  $2000$  Me  $98$ 

#### $3.$

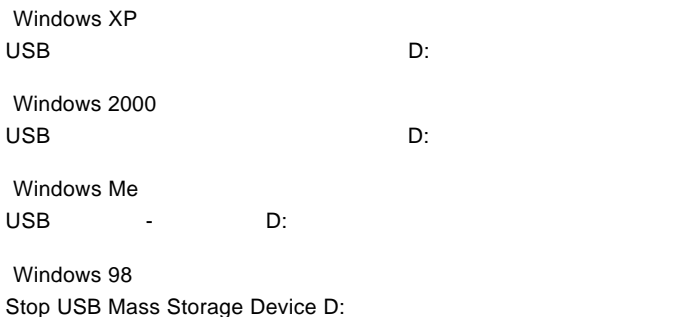

Point

D:<br>D:

4.  $\blacksquare$ 

Windows 2000 Me 98 OK

Macintosh

 $1.$ 

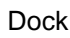

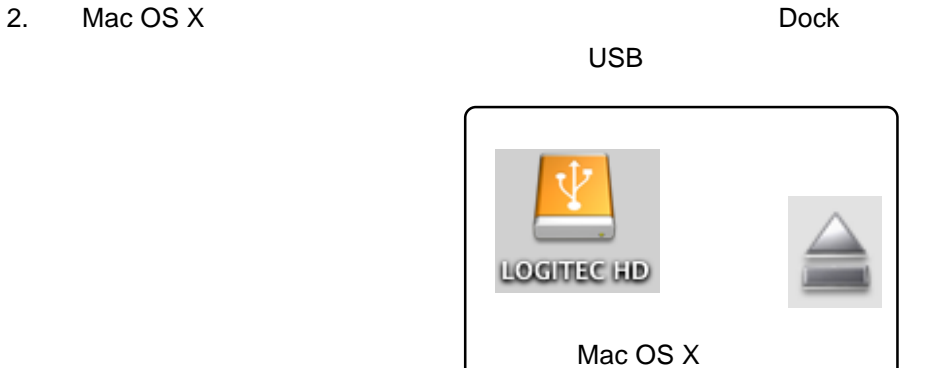

 $\blacksquare$ 

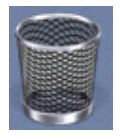

Mac OS 9.0.4 9.2.2

 $\overline{\mathsf{USB}}$ 

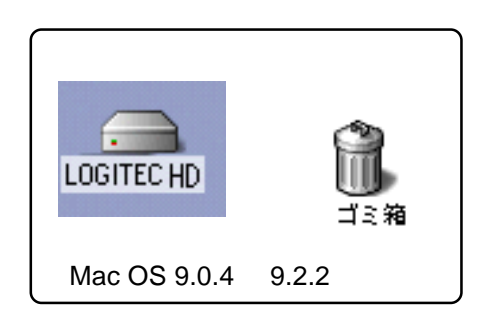

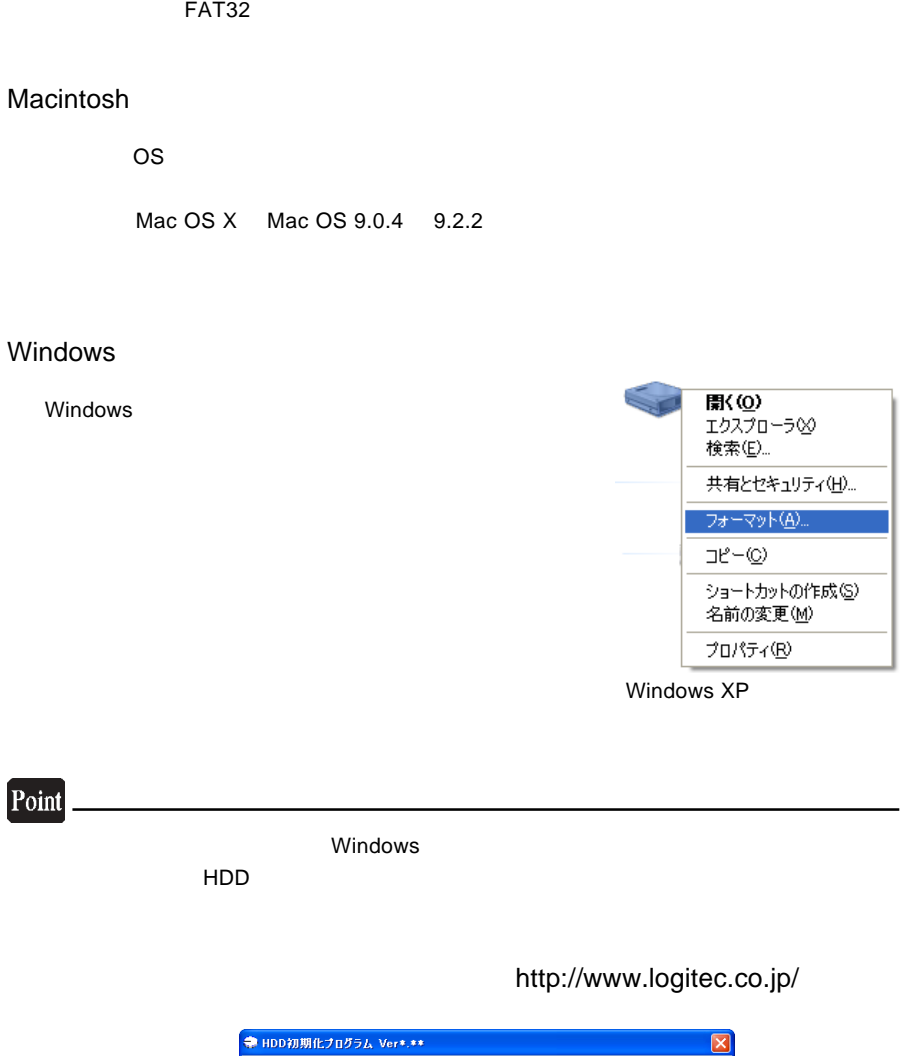

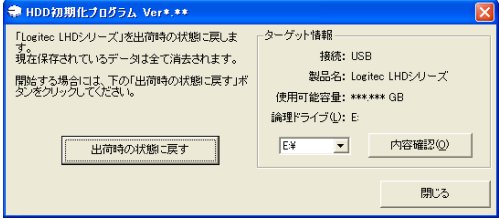

Mac OS X

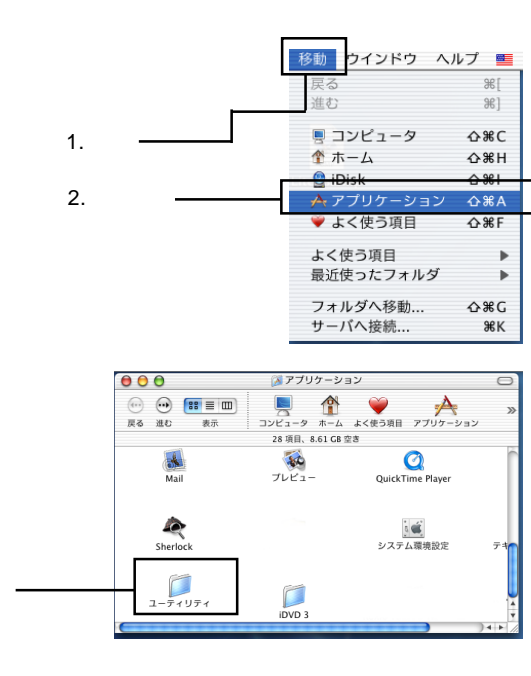

ディスクユーティリティ

 $Mac$  OS X  $mac$ Disk Utility

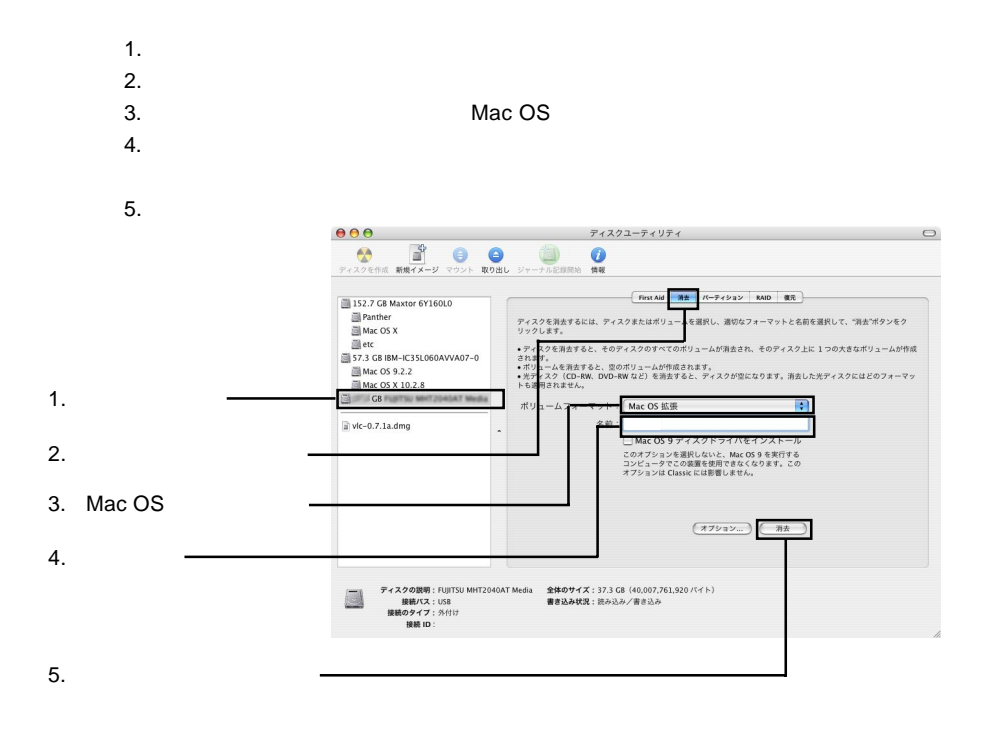

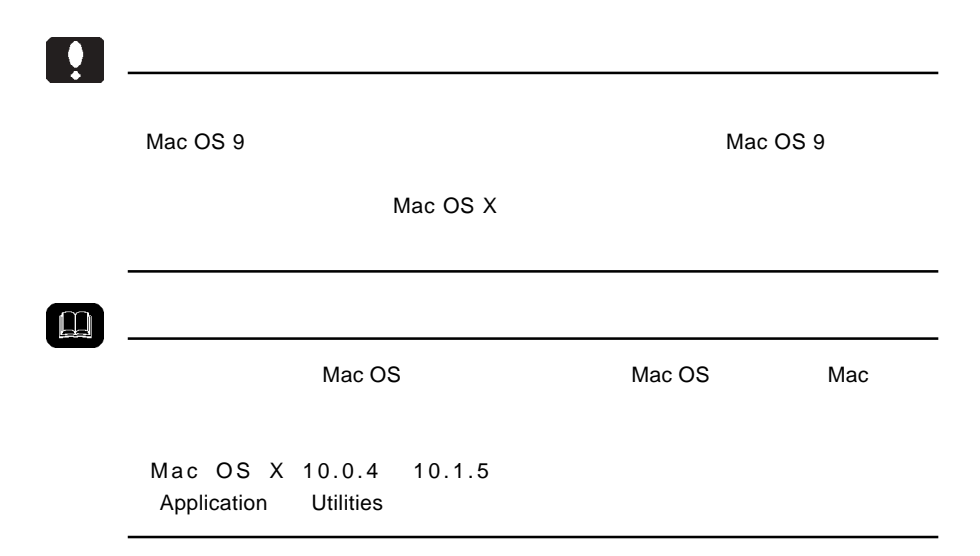

File Exchange

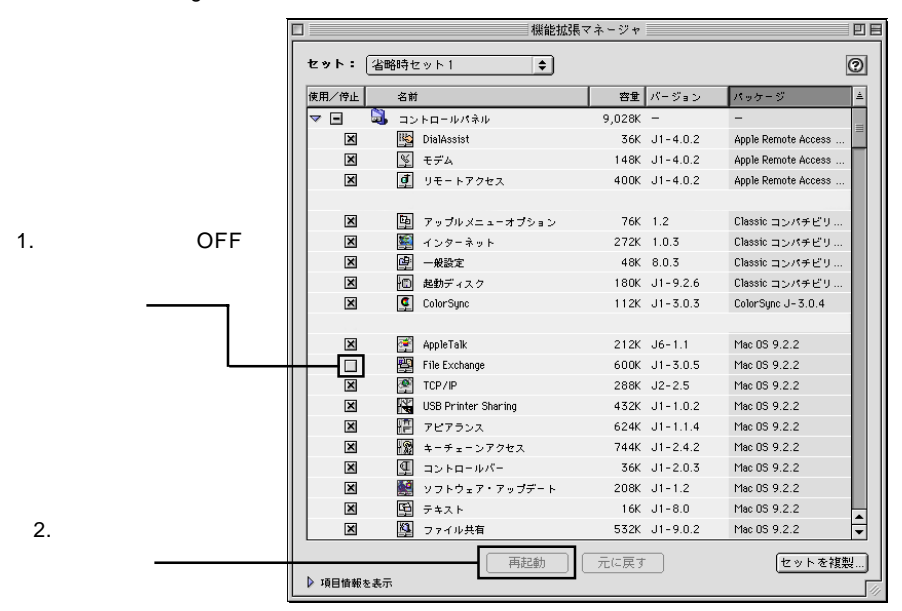

 $\alpha$  and  $\alpha$  or  $\alpha$  and  $\alpha$  or  $\alpha$  and  $\alpha$  or  $\alpha$  and  $\alpha$  or  $\alpha$ 

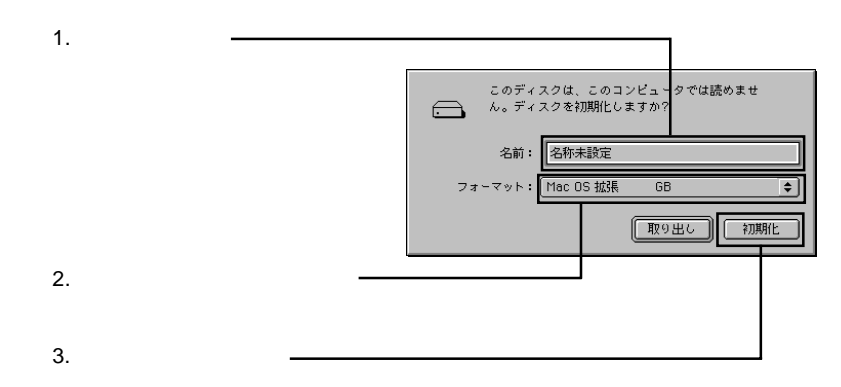

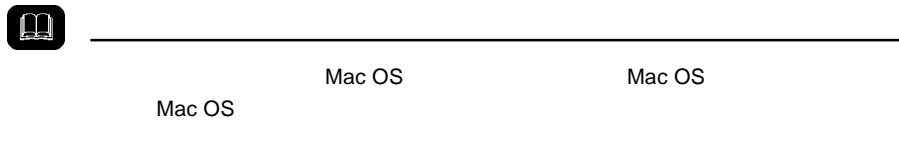

Mac OS

Windows 98 ところには、<br>サンプルの場合は、株式市では、株式市では、株式市では、株式市では、地下の場合は、地下の場合は、地下の場合は、株式市では、株式市では、地下の場合は、株式市では、株式市

http://www.logitec.co.jp/

 $\boldsymbol{3}$ 

- - -
- 

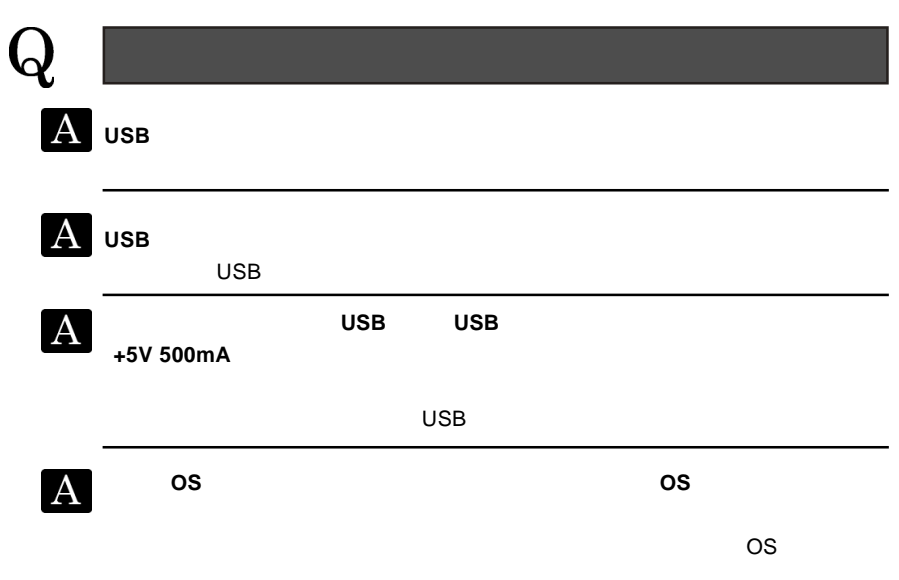

故障かな?と思ったら 故障かな?と思ったら

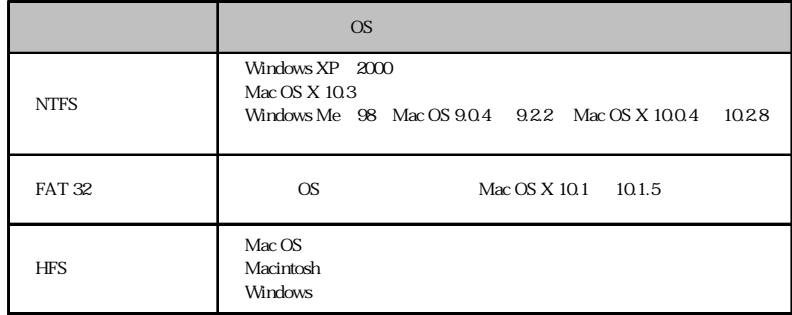

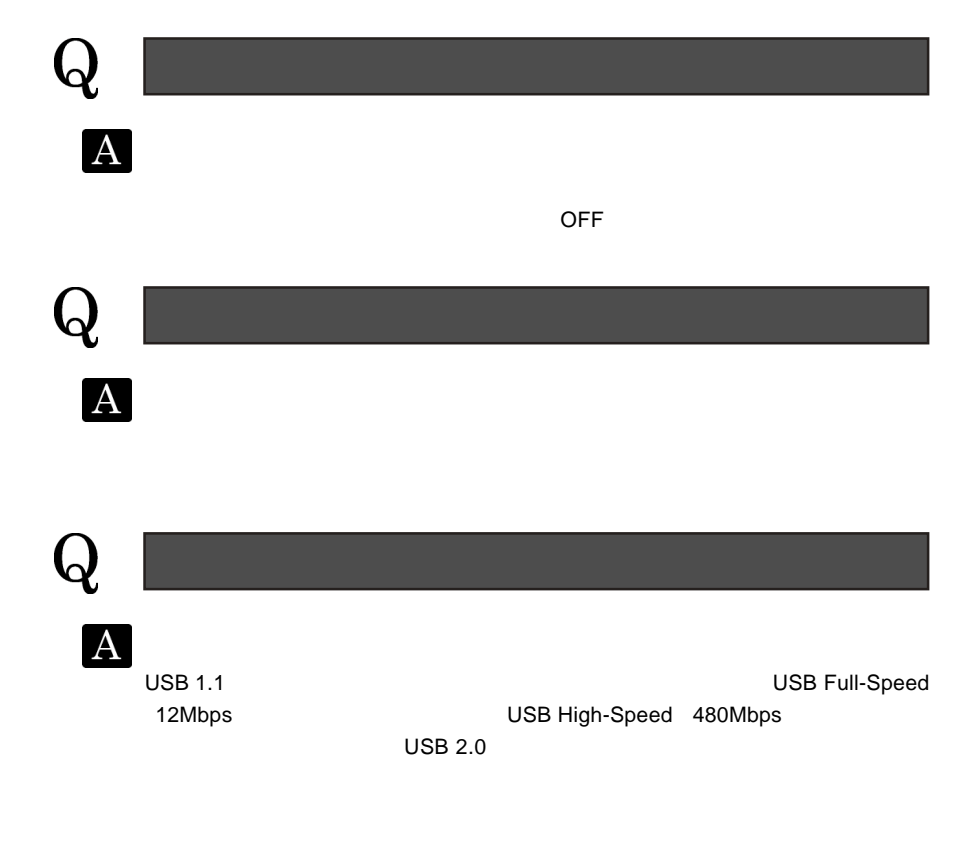

### **Information**

 $Q$ &A  $\Box$  $\mathsf{PDF}$ 

**http://www.logitec.co.jp**

8268 596-0192

ユーザーサポート窓口のご案内

 $\overline{\phantom{a}}$ 

 $\overline{a}$ 

http://www.logitec.co.jp) (技術的なお問合せは弊社テクニカルサポートにお願いします。 396-0192 8268 TEL 0265-74-1423 / FAX 0265-74-1403

 $R$ 

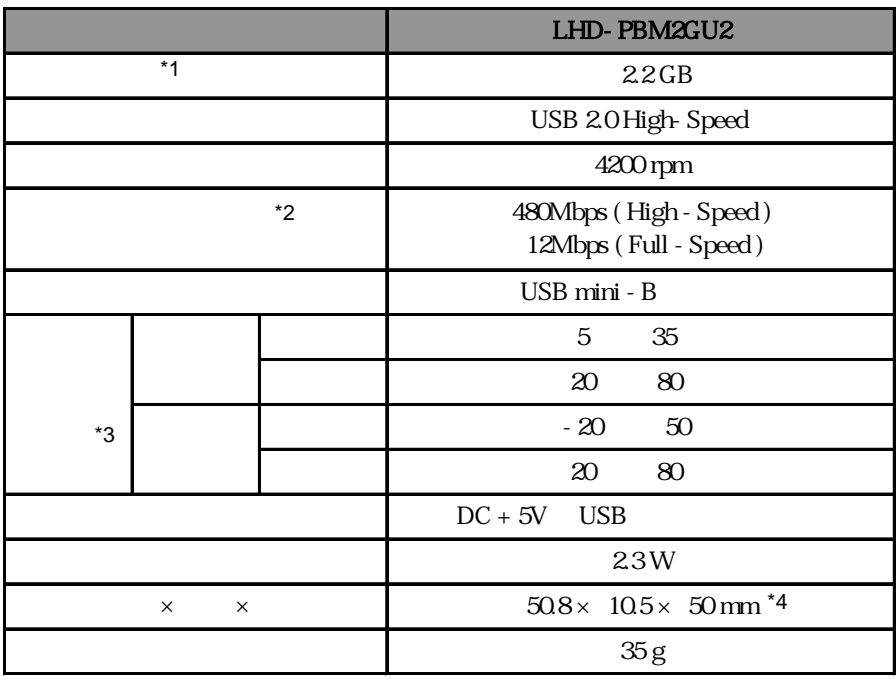

\*1 1GB=1,000,000,000 CS

 $*2$ 

<u>t</u>

 $*3$   $*3$ 

 $*_{4}$ 

### Memo

LHD-PBM2GU2 V02

Logitec HD